# Principles and Practice

**An Integrated Approach to Engineering Graphics and AutoCAD 2011** 

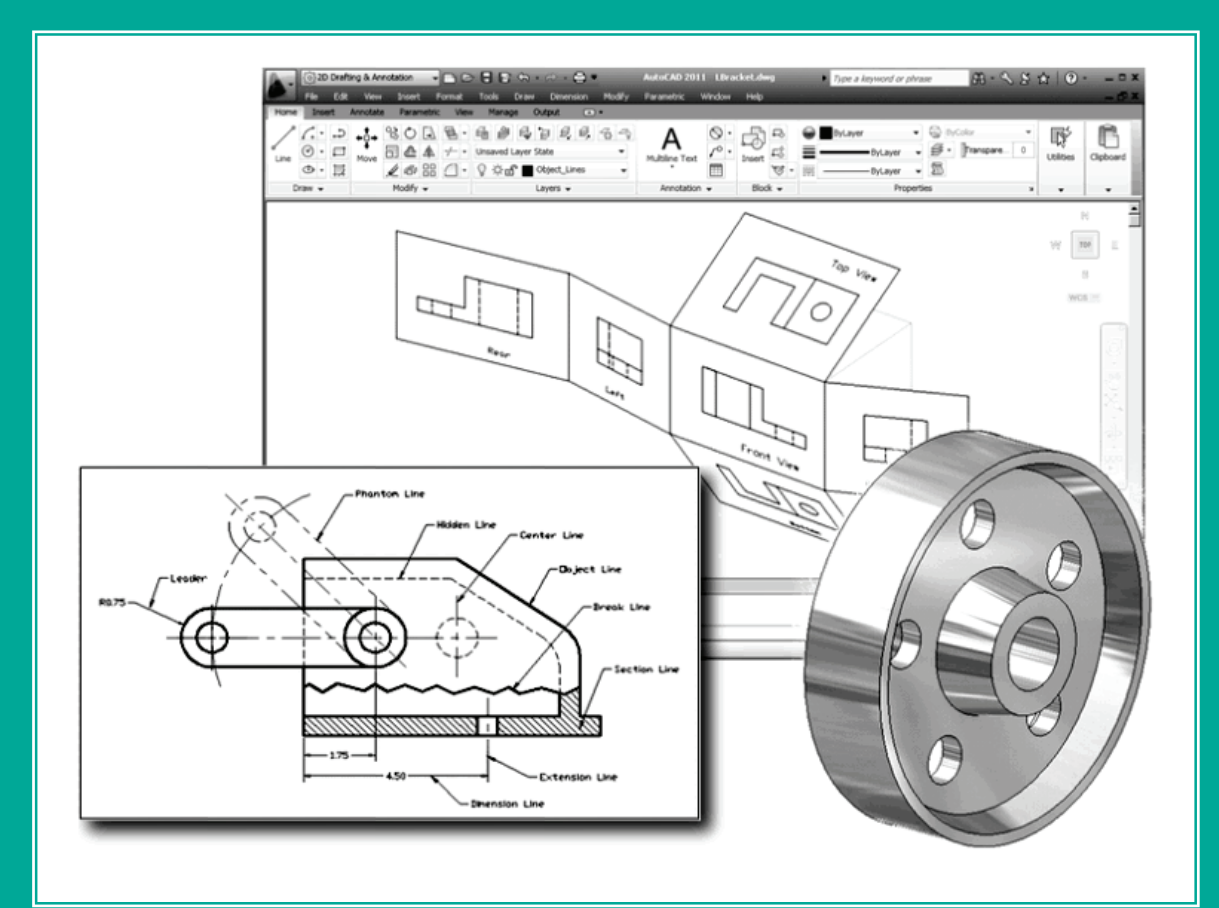

 **Randy H. Shih** 

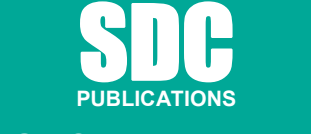

**www.SDCpublications.com** 

**Schroff Development Corporation** 

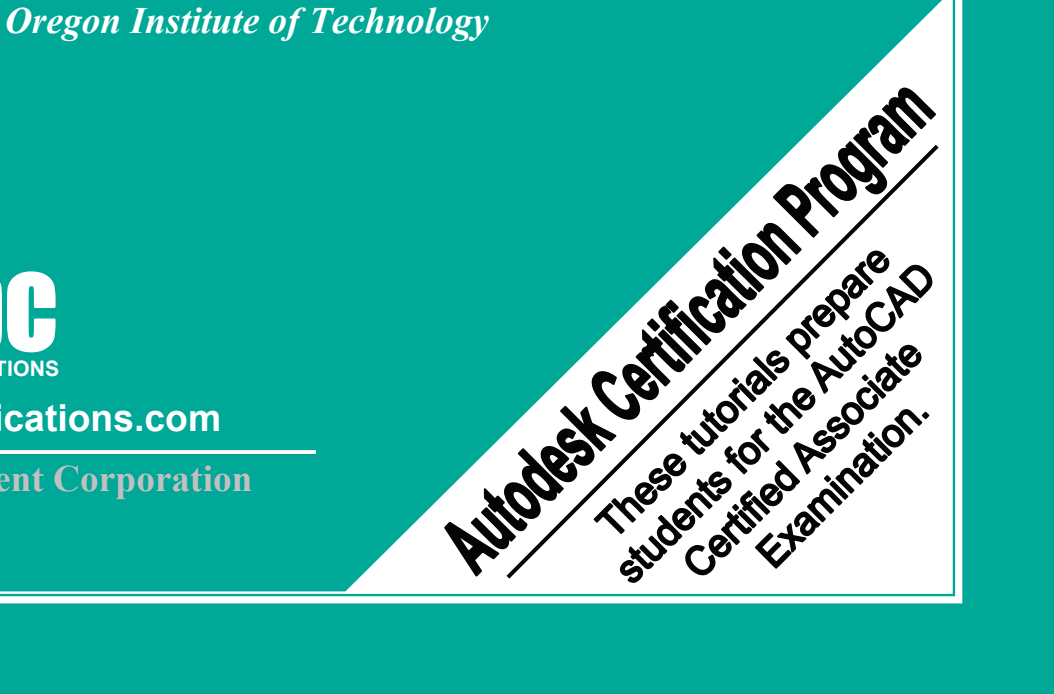

# **Table of Contents**

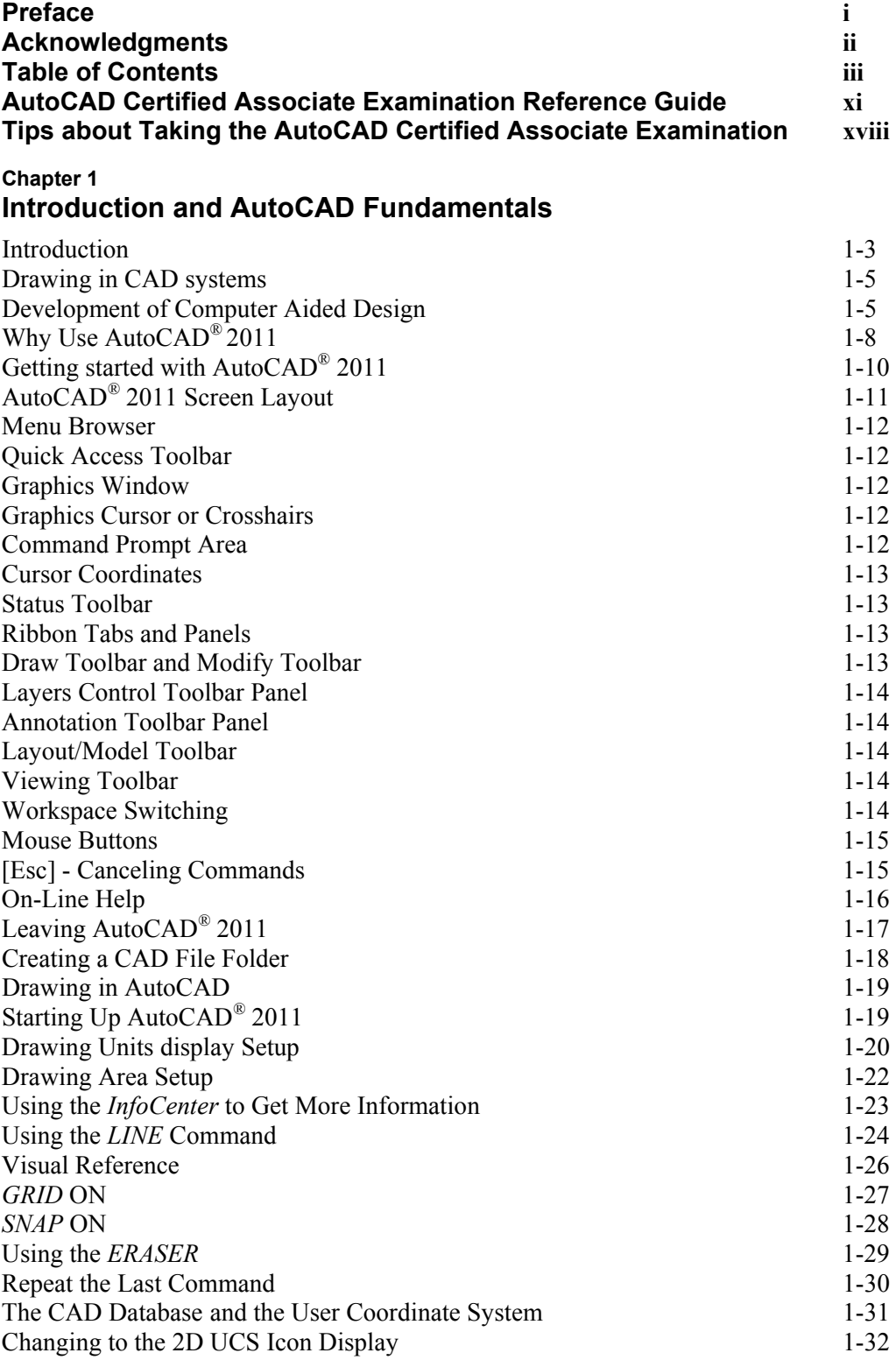

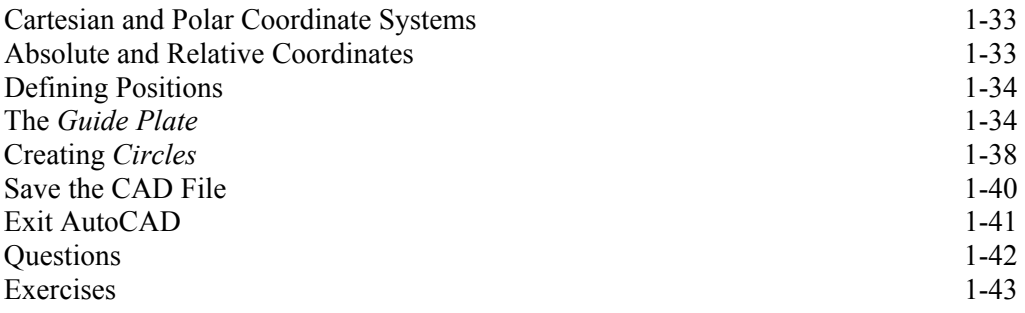

## **Chapter 2 Geometric Constructions**

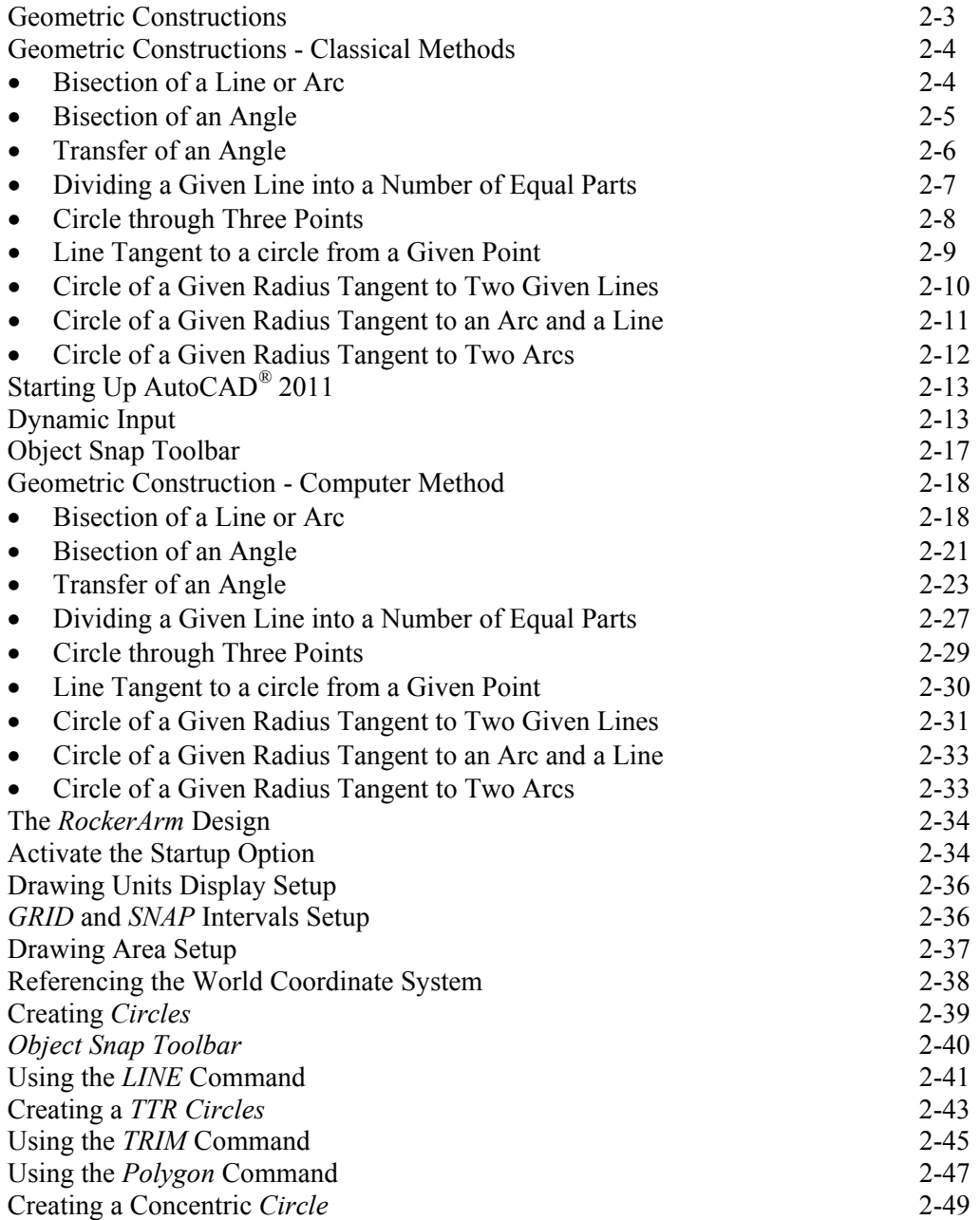

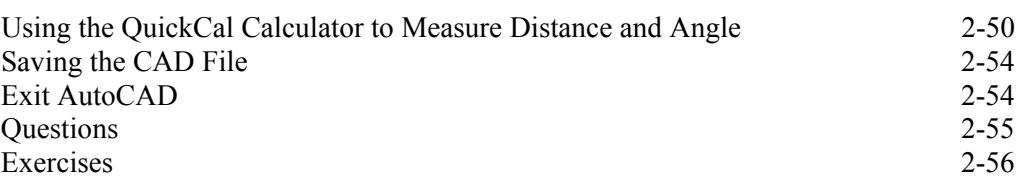

## **Chapter 3**

# **AutoCAD Layer controls and Object Organization**

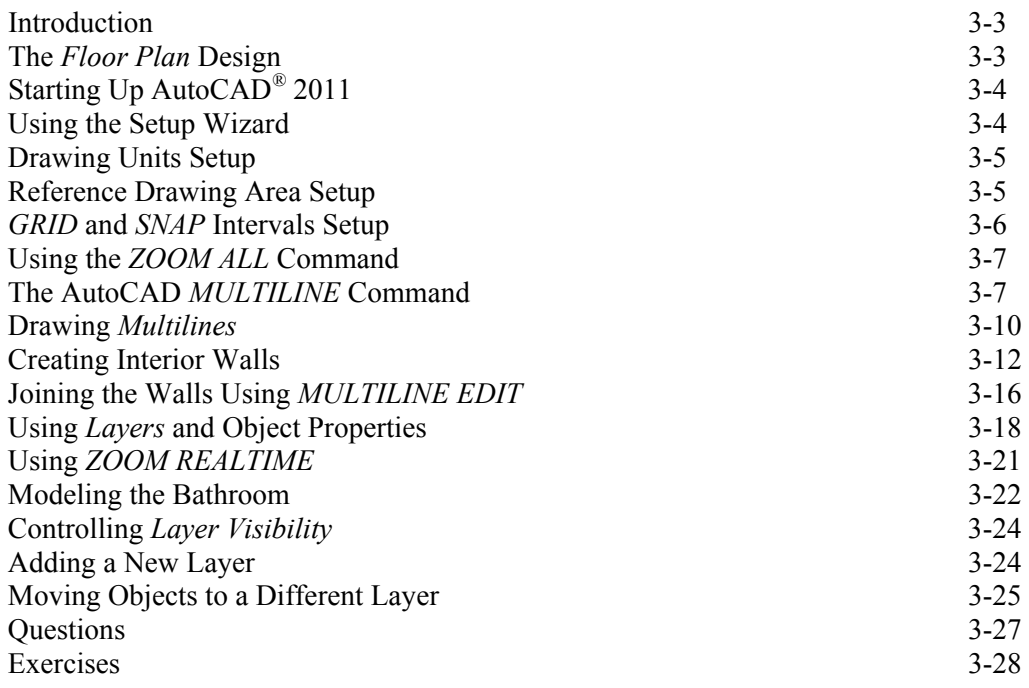

## **Chapter 4 Orthographic Projections and Multiview Constructions**

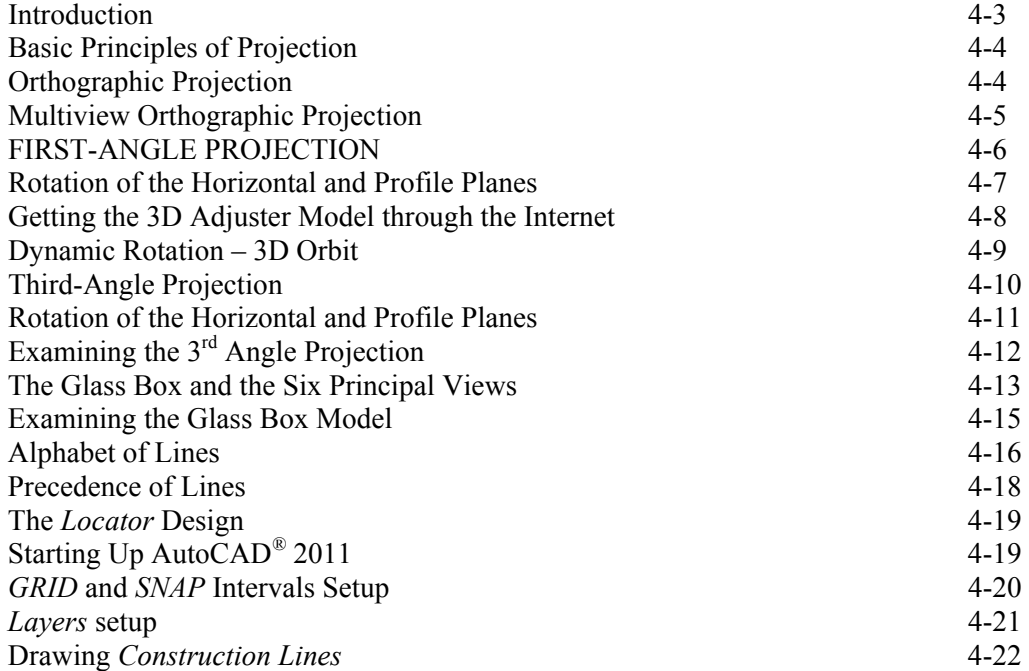

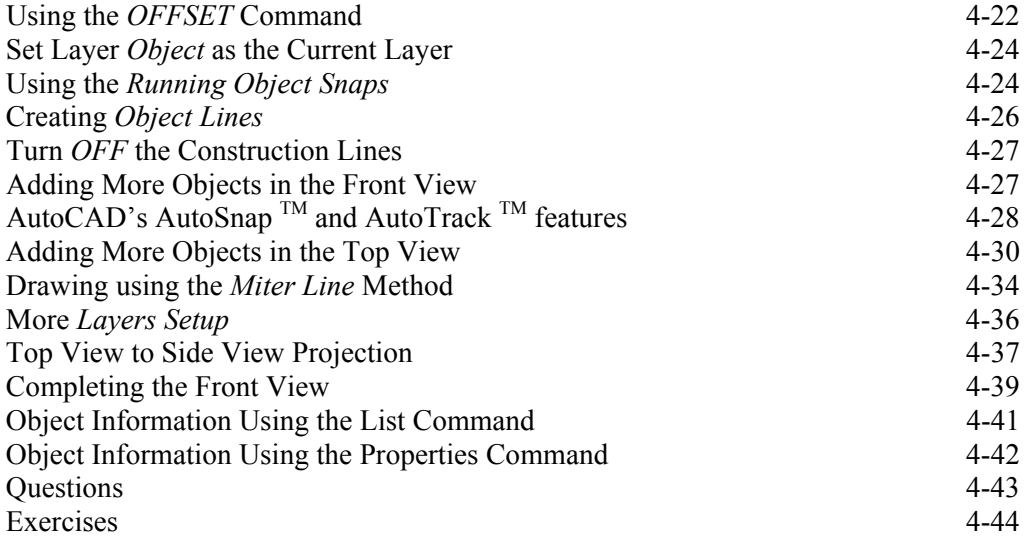

## **Chapter 5 Pictorials and Sketching**

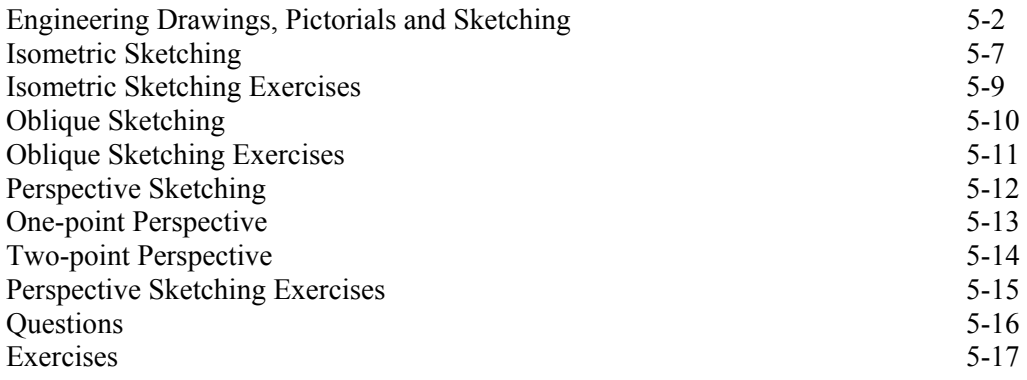

#### **Chapter 6 Dimensioning and Notes**

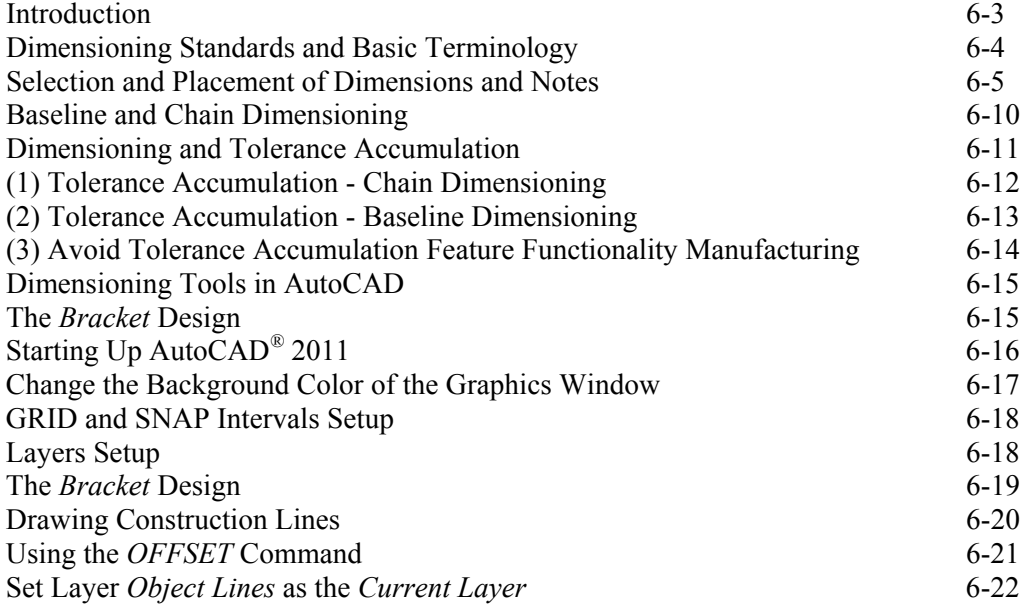

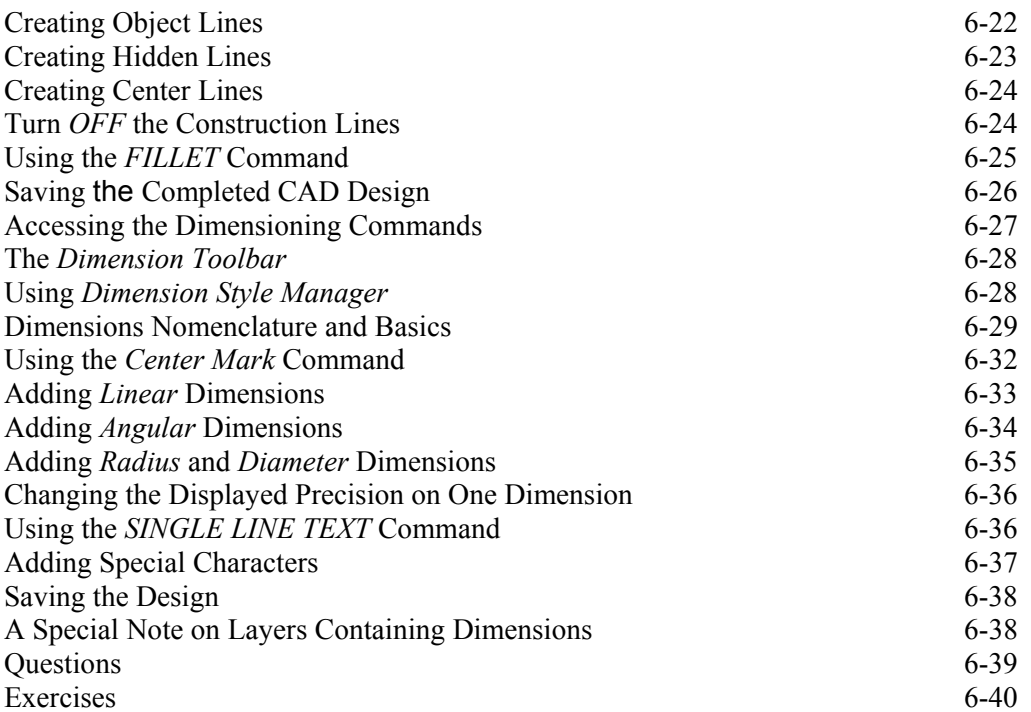

#### **Chapter 7 Tolerancing and Fits**

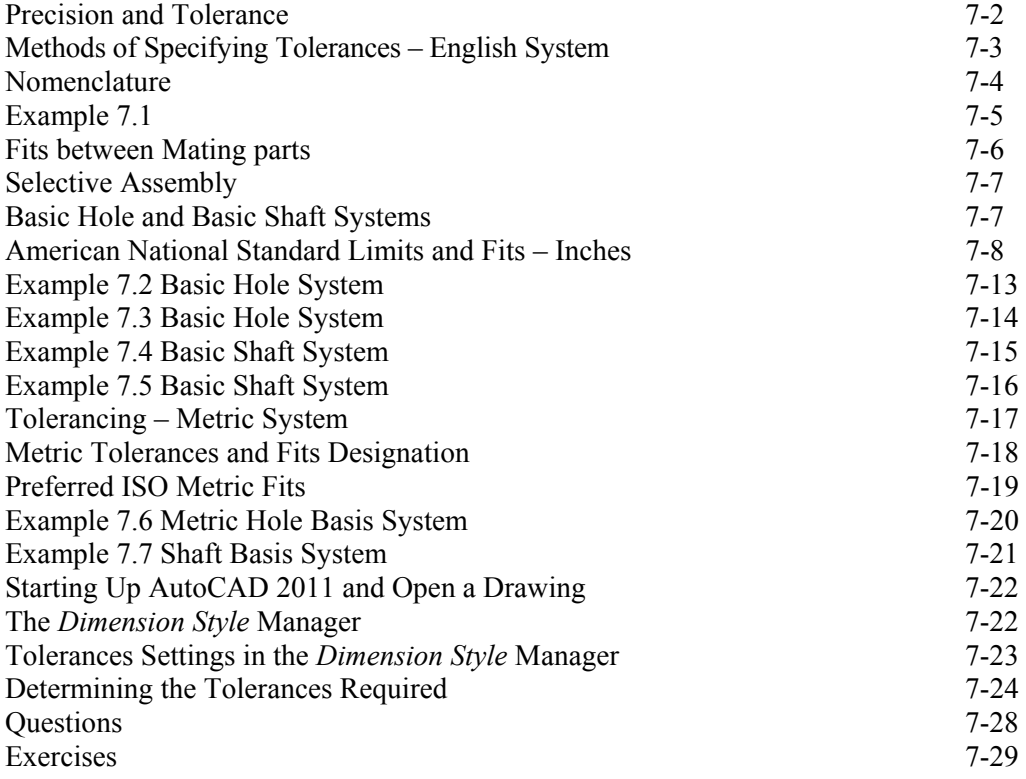

# **Chapter 8**

# **Symmetrical Features in designs**

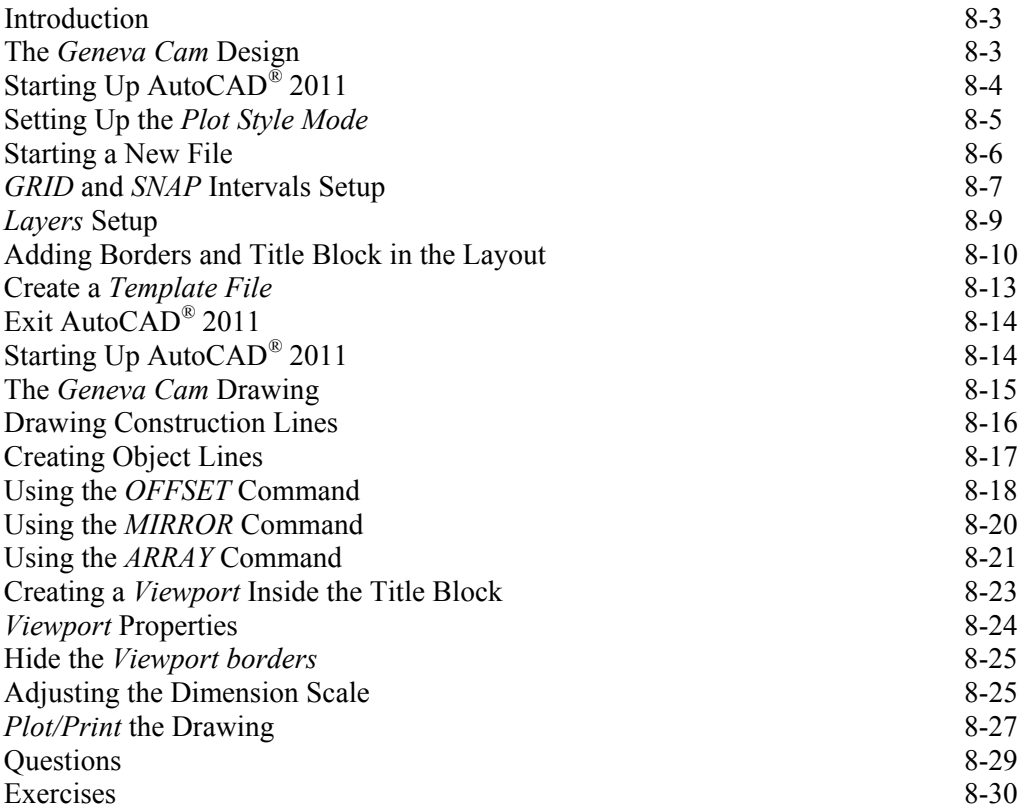

#### **Chapter 9 Auxiliary Views**

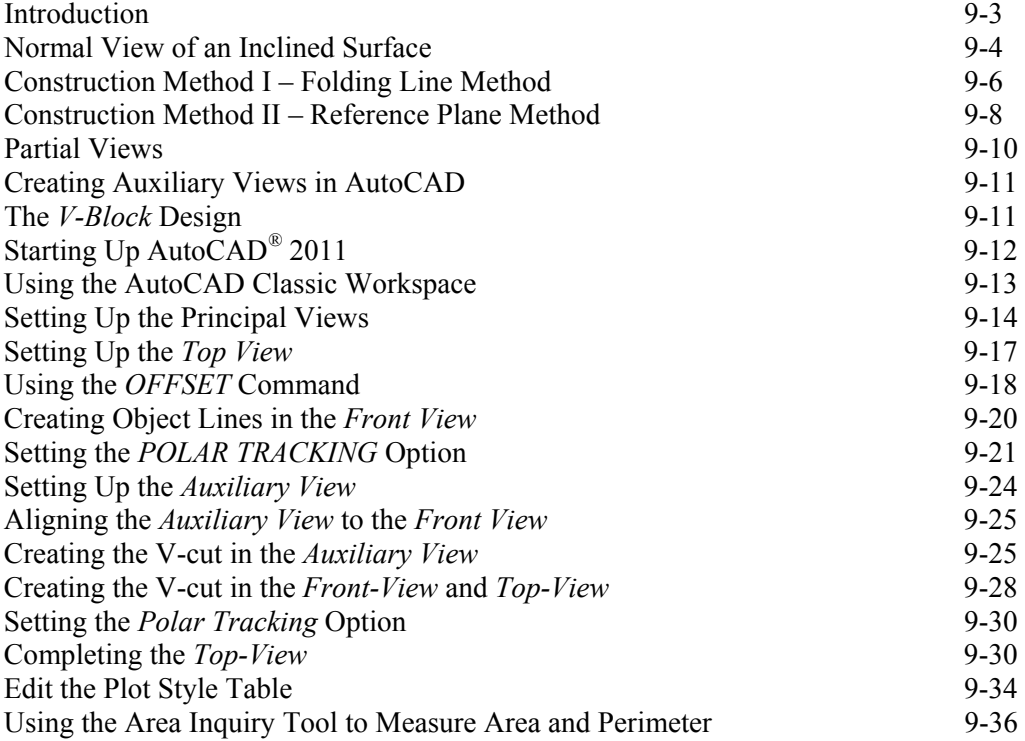

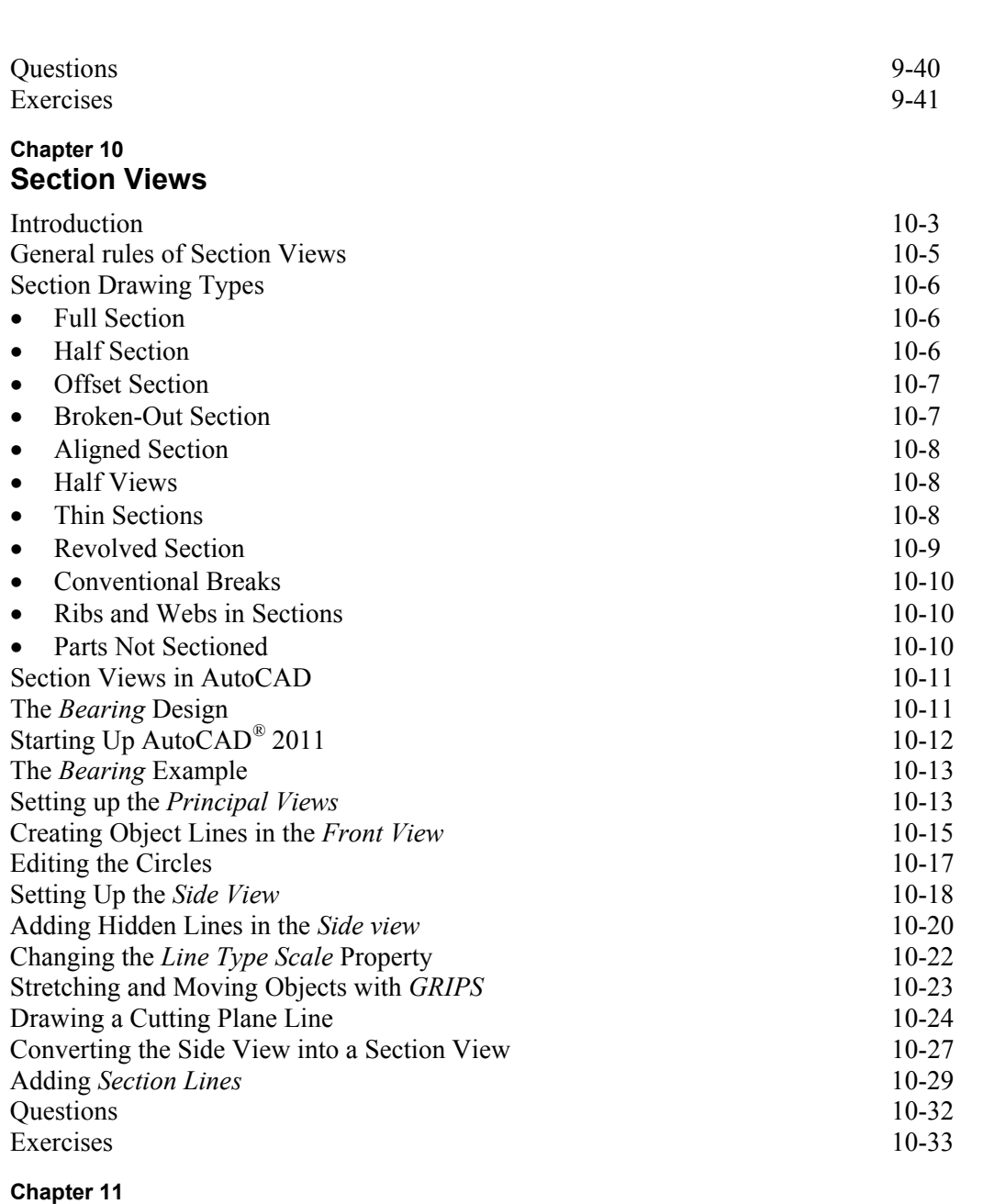

# **Threads and Fasteners**

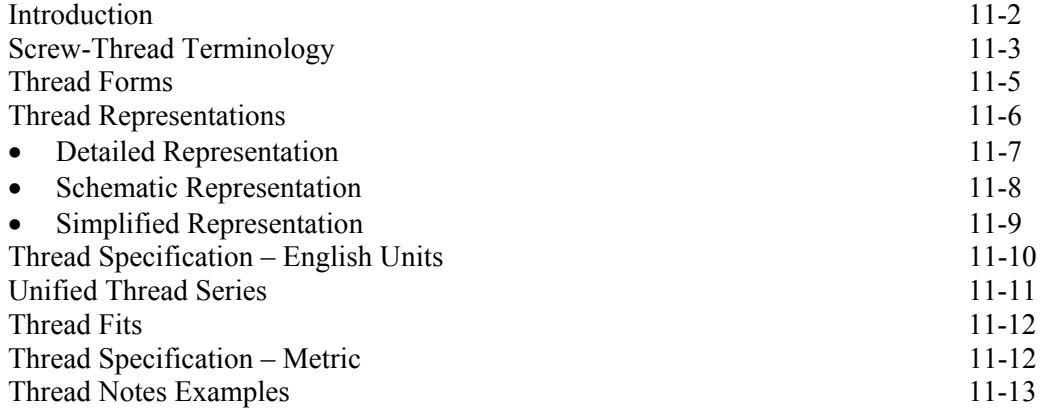

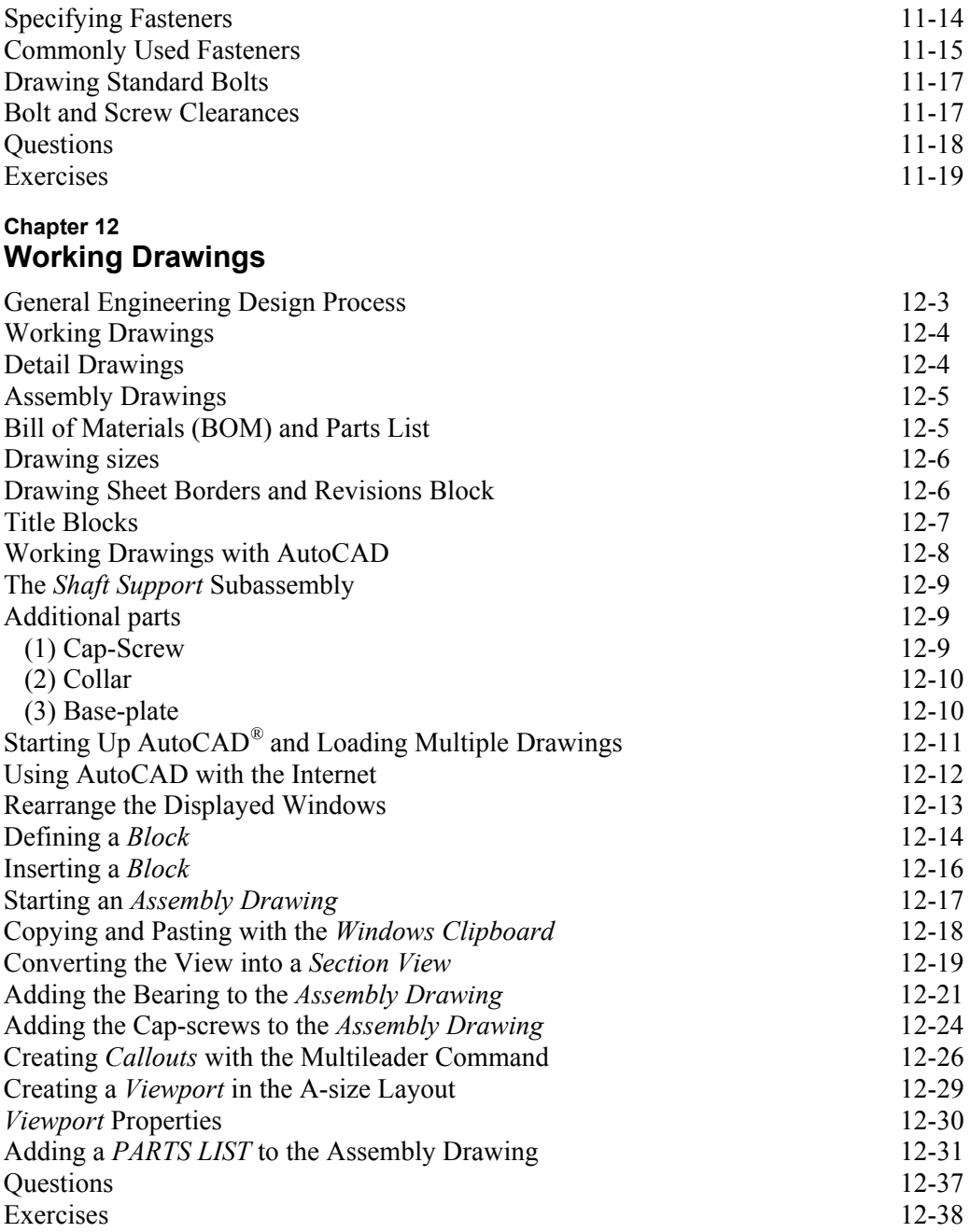

## **Appendices**

- A. Running and Sliding Fits American National Standard
- B. Preferred Metric Fits –ISO standard
- C. UNIFIED NATIONAL THREAD FORM
- D. METRIC THREAD FORM
- E. FASTENERS (INCH SERIES)
- F. METRIC FASTENERS
- G. BOLT AND SCREW CLEARANCE HOLES
- H. REFERENCES

## **Index**